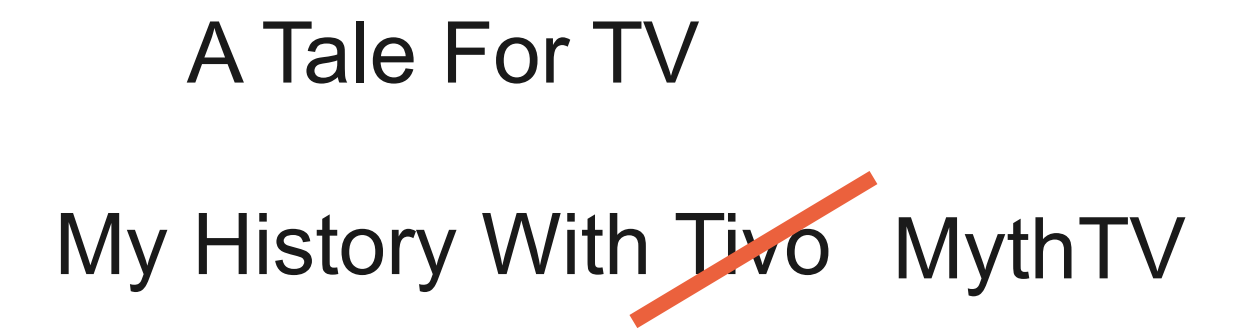

#### By Wes Hardaker

Those of you that have followed my facebook or blog posts from the last few weeks.... shhhhhhhhhhhhh.....

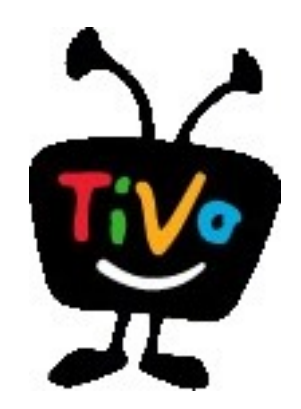

### T-10 Years (All times approximate)

- Bought a series 1 Tivo.
	- Loved it.
	- Awesome remote.
	- Easy to use.
	- Flawless.
- $\cdot$  ~40 Hrs recording time
	- Assuming the worst compression
		- Which you don't want
- One Tuner (SD)

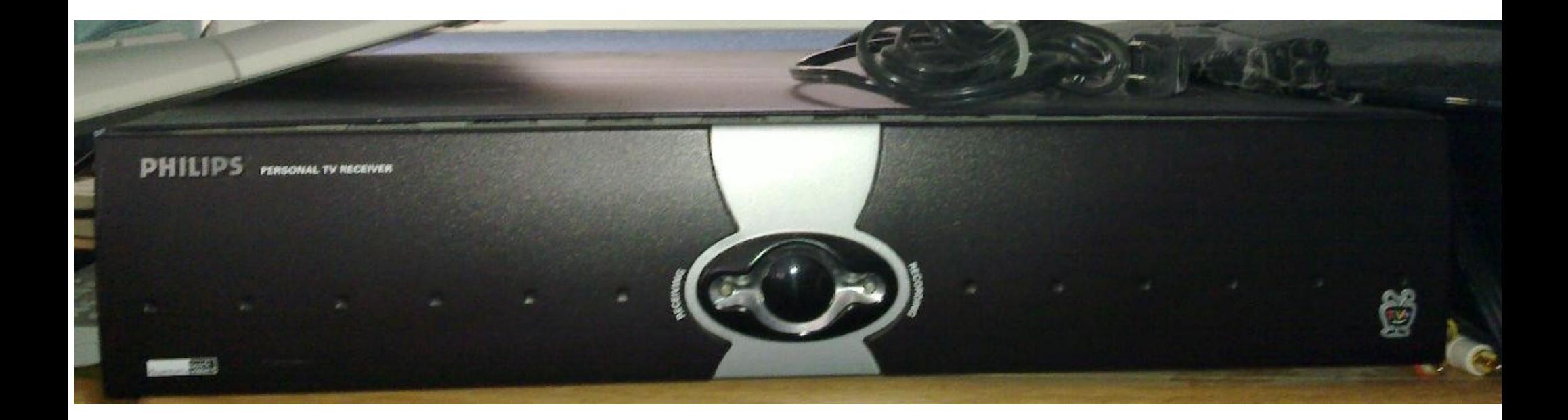

#### T-9.5 Years

- A 40G drive just isn't big enough.
- Bought a third-party disk bracket and cables
- Bought a 120G drive (I think)
- Used Tivo Hacking Software to mod the box
	- Felt like true h(cr)acking
		- ie "they" didn't want me to
- Also bought a life-time subscription

#### T-7.5 Years

- My Installed Hard Disk Broke
- Used the Tivo hacking software to revert to 40G
- Really missed the extra space

(and the deleted shows)

## T-7 years (really really ish)

- Had a Fedora machine and tried myth
	- Add atrpms repo
	- $\bullet$  # yum install mythtv
- MythTV impressions with no tuner and an LCD
	- Found it very very easy to install
	- Worked out of the, er, box
	- Easy to use on-screen menu
- Decided to make the switch

#### Bought and Build a New System

- Actually, it was my first built from scratch
	- Media case for the family room
	- 500G of disk
	- CPU/motherboard combo deal from Fry's
	- 1 Haupauge SD tuner
		- Which came with a remote and IR Receiver
	- Video card with SD output

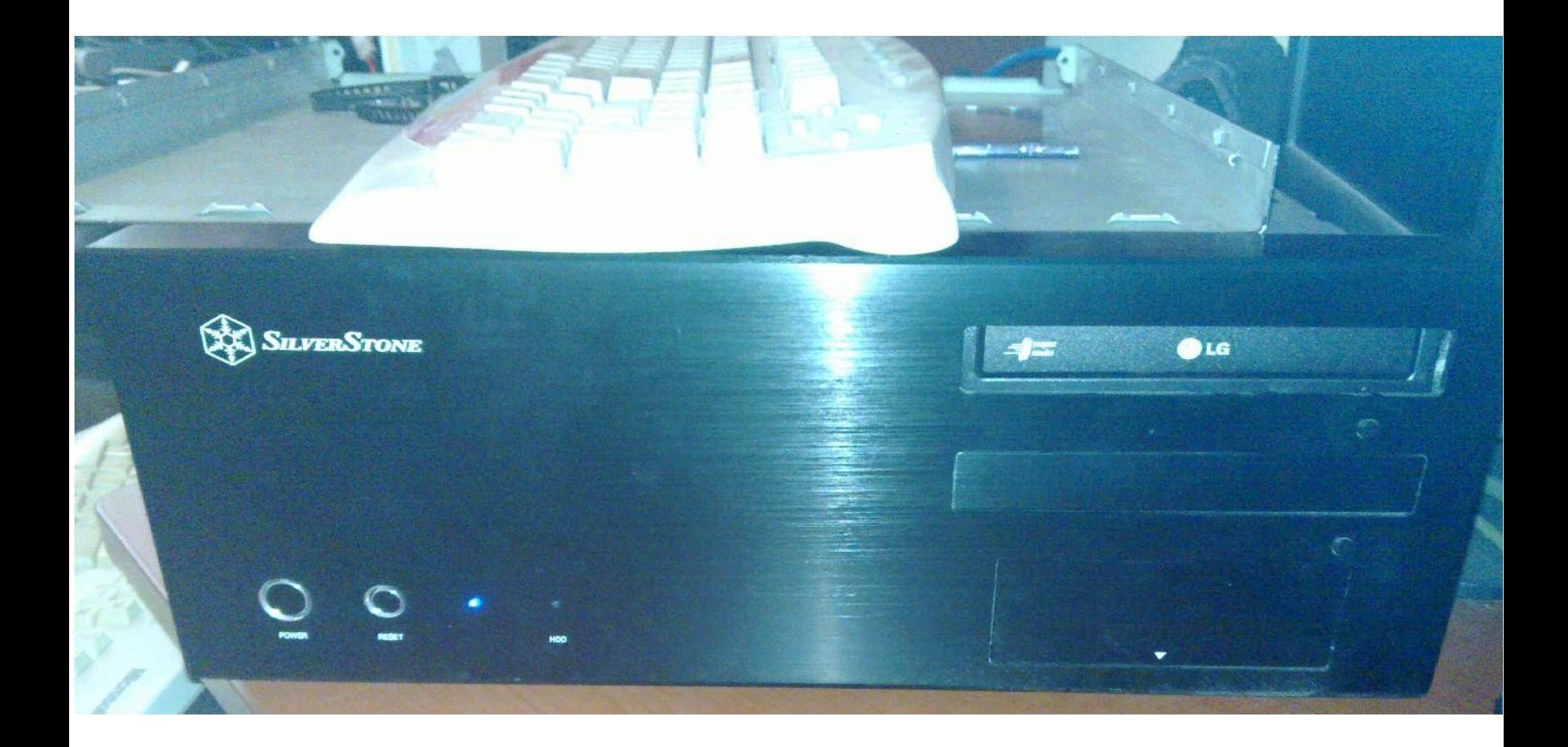

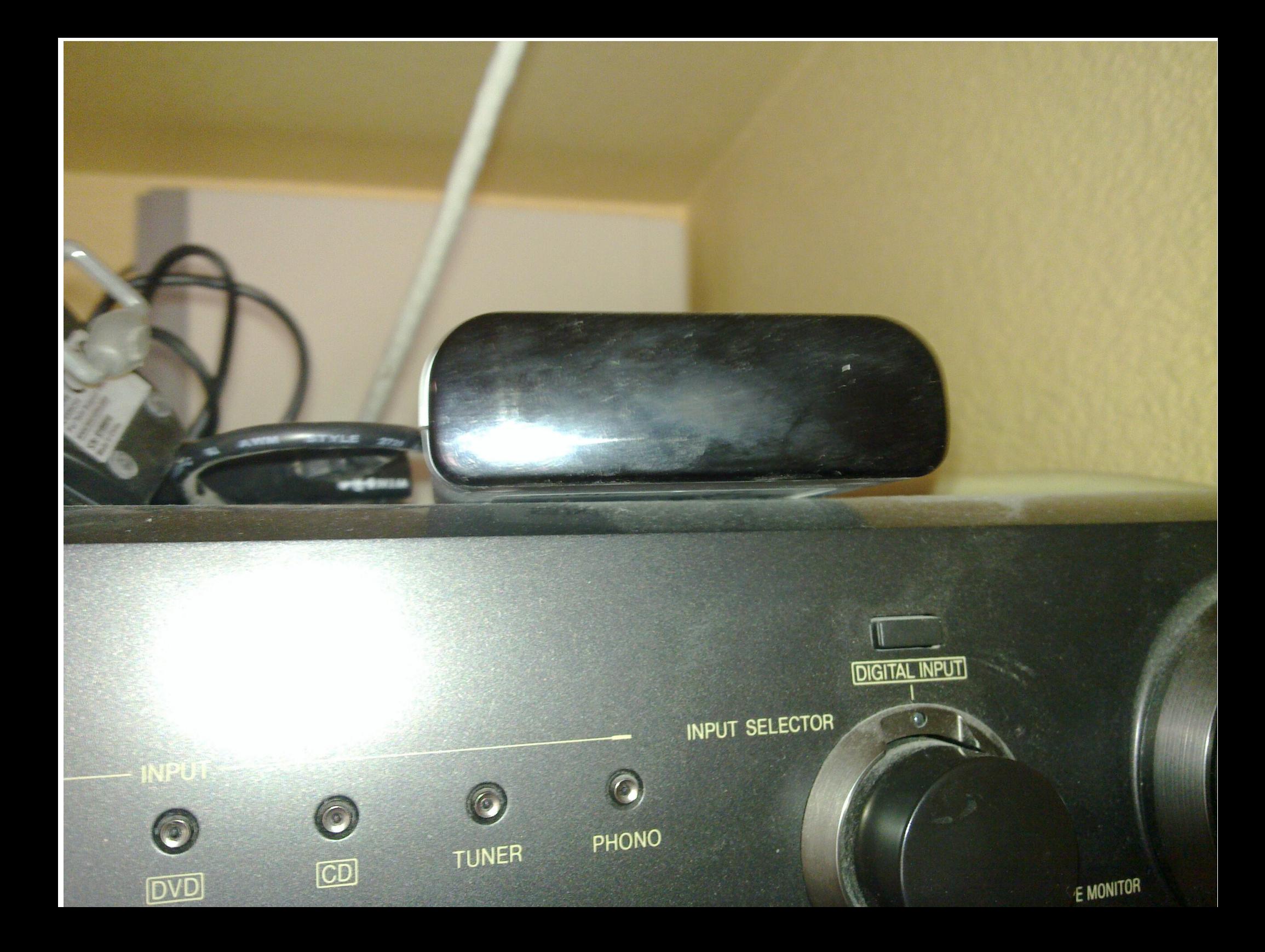

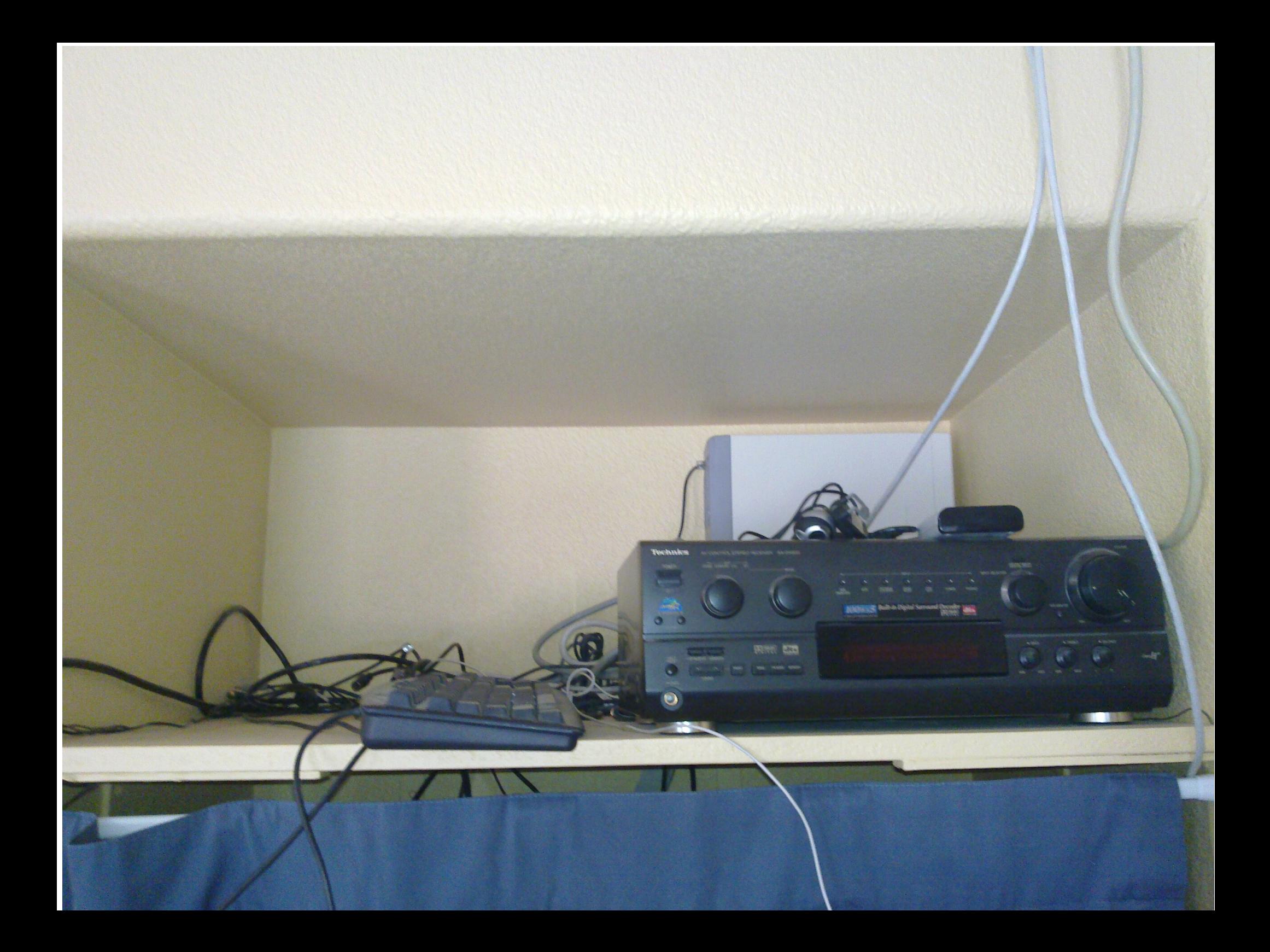

#### Setup Experiences

- It was very easy to get installed
- It was less easy to get it perfect
	- I was a geek. I couldn't leave it "as is".
- Challenges
	- Setting up the IR receiver is a pain
		- Not well documented
		- Lots of trial and error
	- Getting TV guide data was difficult
	- MythTV has a gazzzzzillion options
		- You don't **need** to change them, but... I'm a geek

## MythTV Impressions

- Video Playback
	- Plays recorded shows, mpgs, DVD ISOs, etc.
	- Rocks
	- Commercial flagging/skipping: no words good enough.
- Image Database
	- Is very good. Display all your folders on your TV!
- Music
	- Wonderful to have
	- The interface leaves a lot to be desired

### MythTV Impressions

- Web browser interface
	- Usable. But that's about it.
	- It's better to launch firefox instead and use a mouse
- Information Center
	- RSS Reader: don't use it; computers are better
	- Weather: have used it and is nice
		- (these days my phone is closer)
- Archiving
	- It's easy to burn shows to DVDs
	- Can be tricky to figure out why it doesn't work

### MythTV Impressions

- Myth Game
	- Game "browser" is functionally a "launcher"
	- Built in MAME browsing list
	- Can launch native games (eg, supertux)
- Myth NetVision
	- Search youtube, etc
- Anything you want
	- Menus are encoded in XML
	- You can add custom commands to them

## MythTV Recording

- The Recording interface is super powerful
	- Beats other systems hands down
	- Record by the common keywords, shows, etc
	- Super power searches as well
		- Record all movies rated 4 stars and higher
		- Any SQL expression for the really brave
- MythWish
	- A perl script to look for a list of things
		- Examples "best episodes from friends and seinfeld"
	- Records all "new" shows (first episodes)

#### T-6.5 Years

- Added a second SD tuner card
	- Myth is VERY smart about prioritization
		- Each show gets a priority level
	- Can intelligently determine what to record based on the entire schedule database
		- EG: 2 shows now (only) but a later show of a third
	- Typically only records never seen episodes
- Added a 750G disk for more storage
	- It's (now) easy to add more storage directories
	- Myth ensures there is always some free space in each to start a new recording

#### Show Deletion

- Typical usage:
	- Finish watching a show
	- "Delete" it
	- It actually gets deleted later when space is needed
	- Lower priority shows get deleted first
- When the disks are full
	- Lower priority shows get deleted to make room
	- Problematic as it always deletes/records/deletes...

#### T-6.75 Years

- Set up "Myth Web"
	- Web based front end to the myth data
	- Schedule, delete, manage recordings
		- Much easier that typing using a remote
	- Download shows

#### T-6 Years

(You know I'm basically making the years up right?)

- Big problem: random crashes
	- Brings down the whole machine
	- Kernel lockup
	- Seems that it's during heavy usage
- Resolution: new mother board
	- After much much searching:

It was the cheap mother board

- Replaced with an decent ASUS motherboard
- All is well.

● Important Lesson: **Do NOT skimp on hardware.**

#### T-4 Years

- Added a 1.5Tb Disk.
- Capacity now:
	- $\bullet$  .5 + .75 + 1.5 = 2Tb
	- Started storing whole series of episodes to watch
	- Summer wasn't "reruns" for us
		- (it was shows we recorded during the full seasons)
		- Summer was "less favorites, but still good"

#### T-3 Years

- My mother-in-law got a new machine
- She *had* a WinME era system
- I took her old system "off her hands" for her
	- Threw in a new drive
	- Threw in a cheap graphics card
	- Put it in our bedroom
- The result:
	- My first second "MythTV Front End"

#### MythTV Architecture

- MySQL: stores all information
- Back-end
	- Has tuners
	- Is a daemon
	- Records and stores shows
	- Can be "woken up" by schedule or a master BE
- Front-end
	- The GUI interface to actually do things
- Typically: people have 1 FE/BE combination
	- (and often more front ends as well)

#### MythTV Architecture

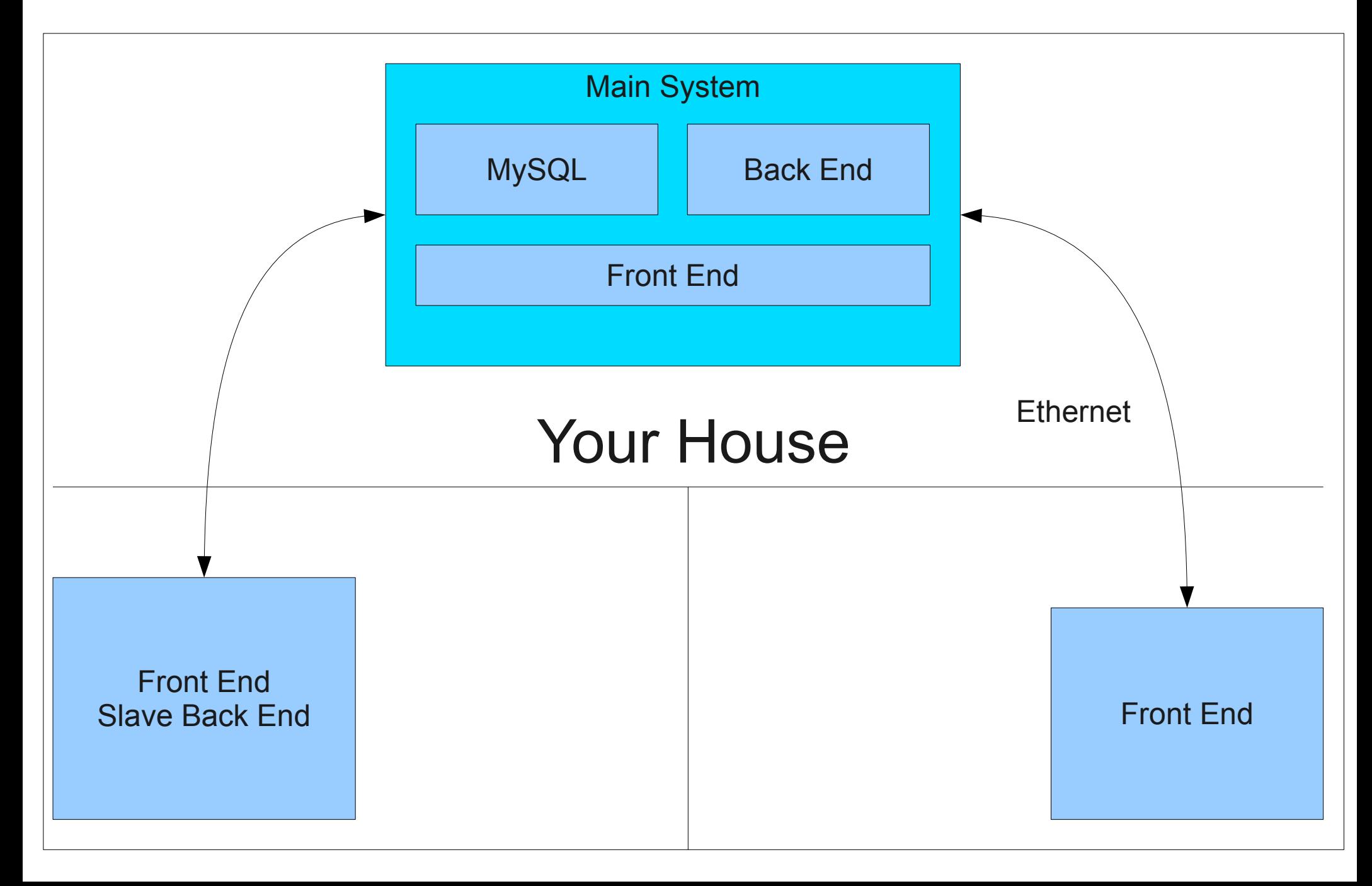

#### T-1 Year

- Finally came into the HD era
- Bought 1 Silicon Dust HDHomerun Recorder
	- Really cool boxes! Sits on the net in the house.
	- Tuners now at  $2$  SD +  $2$  HD.
		- No conflicts!
	- Really really really painful to set up
		- Entirely comcast's fault

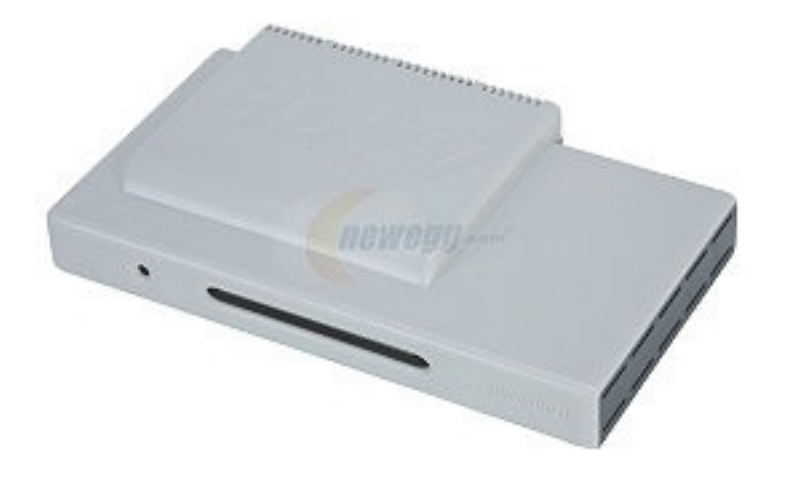

#### T-5 Months

- Decided the .5G disk was too old
	- Replace early, replace often
- Every manufacturer is failing quality
- Decided on a RAID
	- 1 WD and 1 Seagate: 2TB disks
	- Both Low Power disks (which was new)
	- RAID1 of just over 1TB, with 2TB non-raided

– Geek humor: 2 + 2 = 3

- Used linux MD raid, not hardware
- Total drives now at 5.5TB

#### T-2 Weeks

• I was in Prague at the IETF...

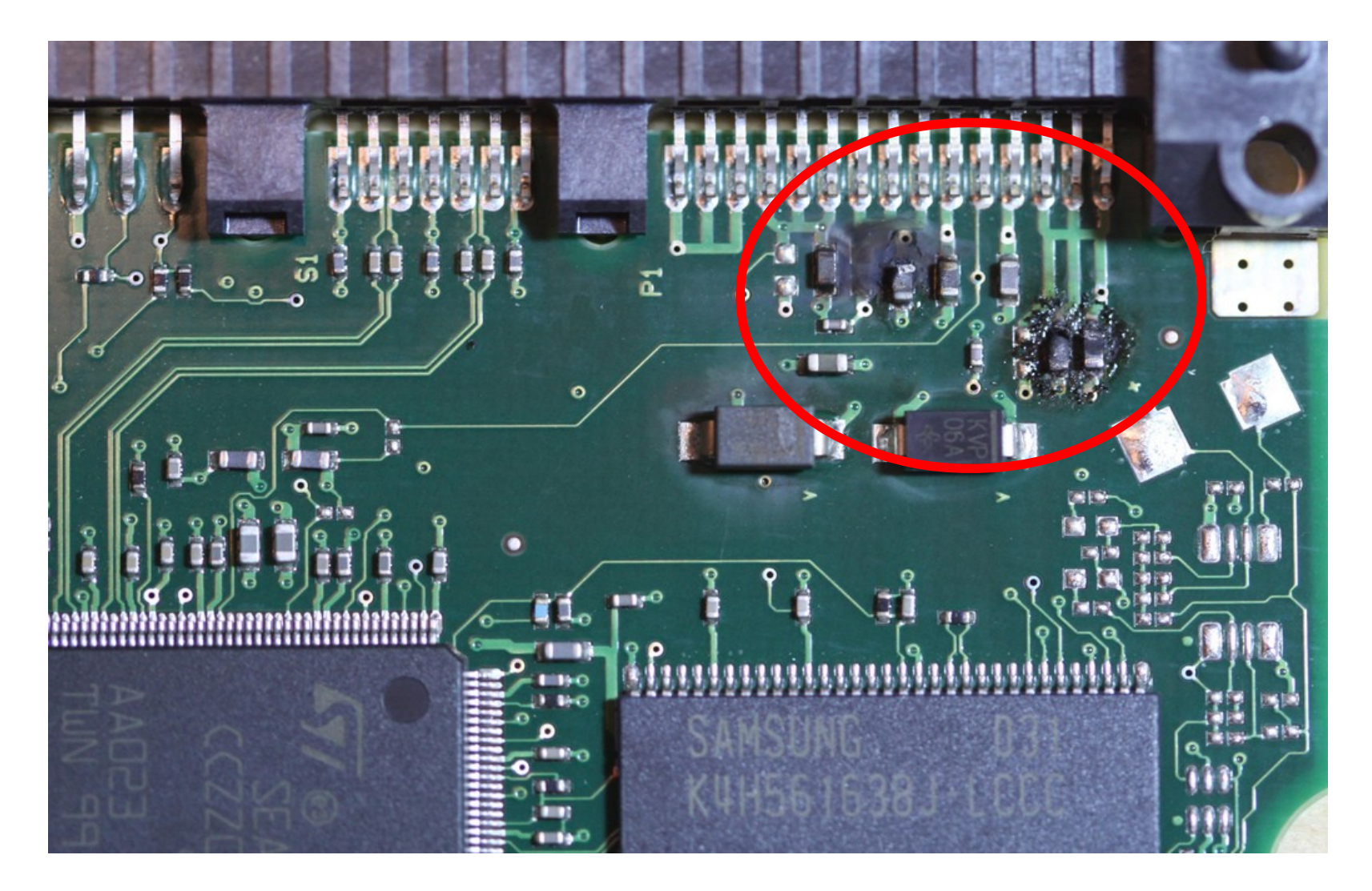

#### T-1 Week

- Returned Home
- Believed it was the PS
	- Replaced it
- Probably the motherboard?
	- Replaced it. And the CPU and the Memory.
- Drives wouldn't spin up. All **THREE.**

#### T-4 days

- System fully back up from an older backup
	- 3x 2TB Drives
- Myth Data
	- Gone
- Months of Email
	- Gone
- Recent system improvements
	- Gone

#### T-0 Seconds

- Still no shows recorded
	- Haven't had time to "finish" fixing myth
	- Thus can't show you half the things I wanted to
	- $\bullet$  :-(

# Tivo vs MythTV

- Easy to use
- Easy to setup (30 min)
- Buy hardware; done
	- Can't add more later
- Extra money needed for monthly subscription
- They're way is good
- You get what you get
- FF through commercials
- One screen
- Easy to use
- Hard to setup (Hours)
- Expandable over time
	- Add components later
- Extra money goes to making it better
- Customizable
- Full OS on your TV
- Auto-skip commercials
- Multiple front-ends

#### Other Cool MythTV Benefits

• Themes

 $\bullet$ 

- Editing (cut/edit shows)
- Shows are functionally .mpgs on your drive
	- I take shows on trips on my laptop
		- I do this All. The. Time.
	- I resize them and put them on my phone
	- I resize kids shows and put them on my kids rockbox
	- This is one of the biggest benefits, IMHO

#### Mon 26 November, 00:47

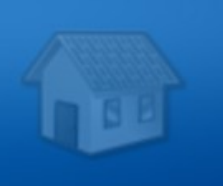

#### Watch TV

**Play DVD** 

**Listen to Music** 

**Watch Recordings** 

**Manage Recordings** 

**Utilities / Setup** 

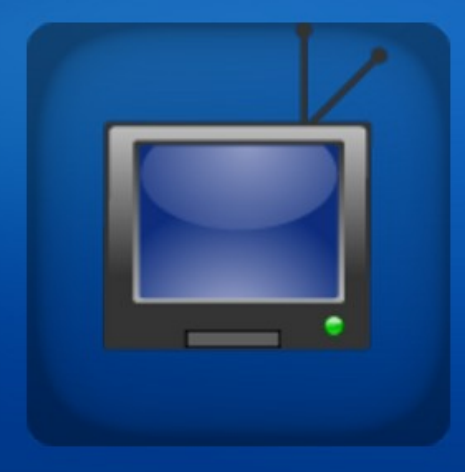

# MythTV

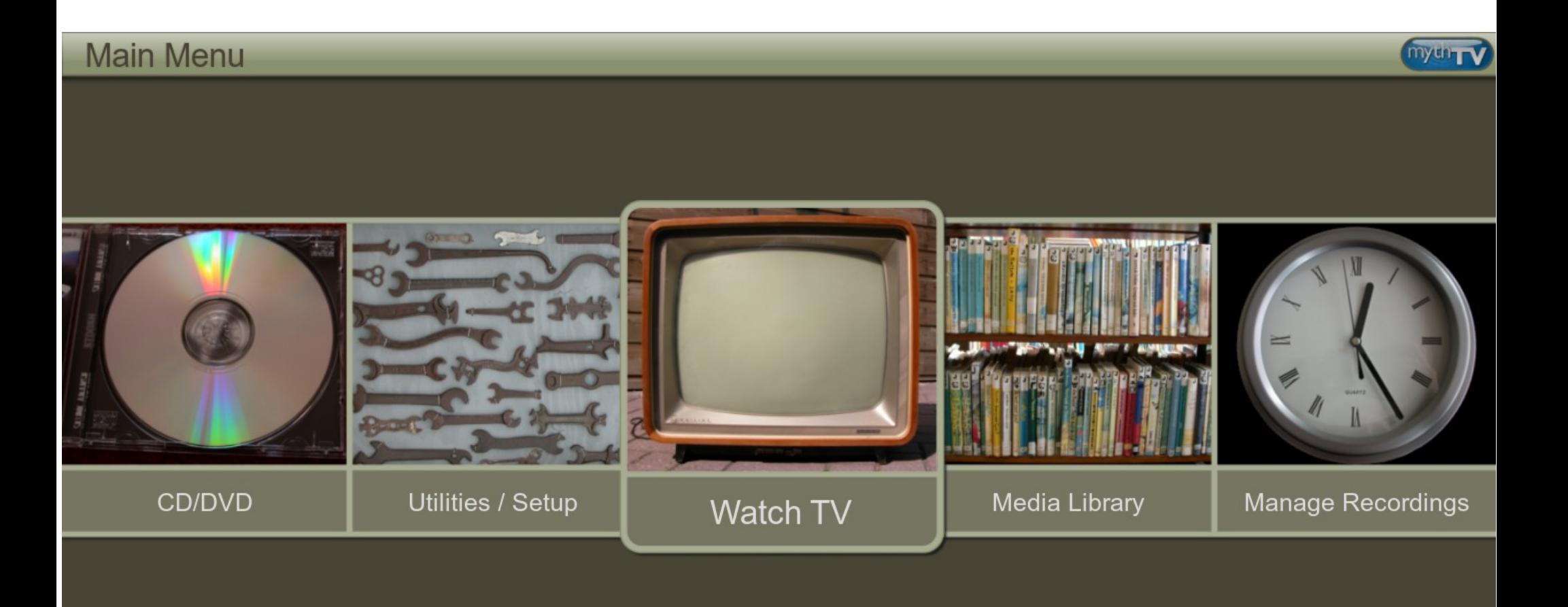

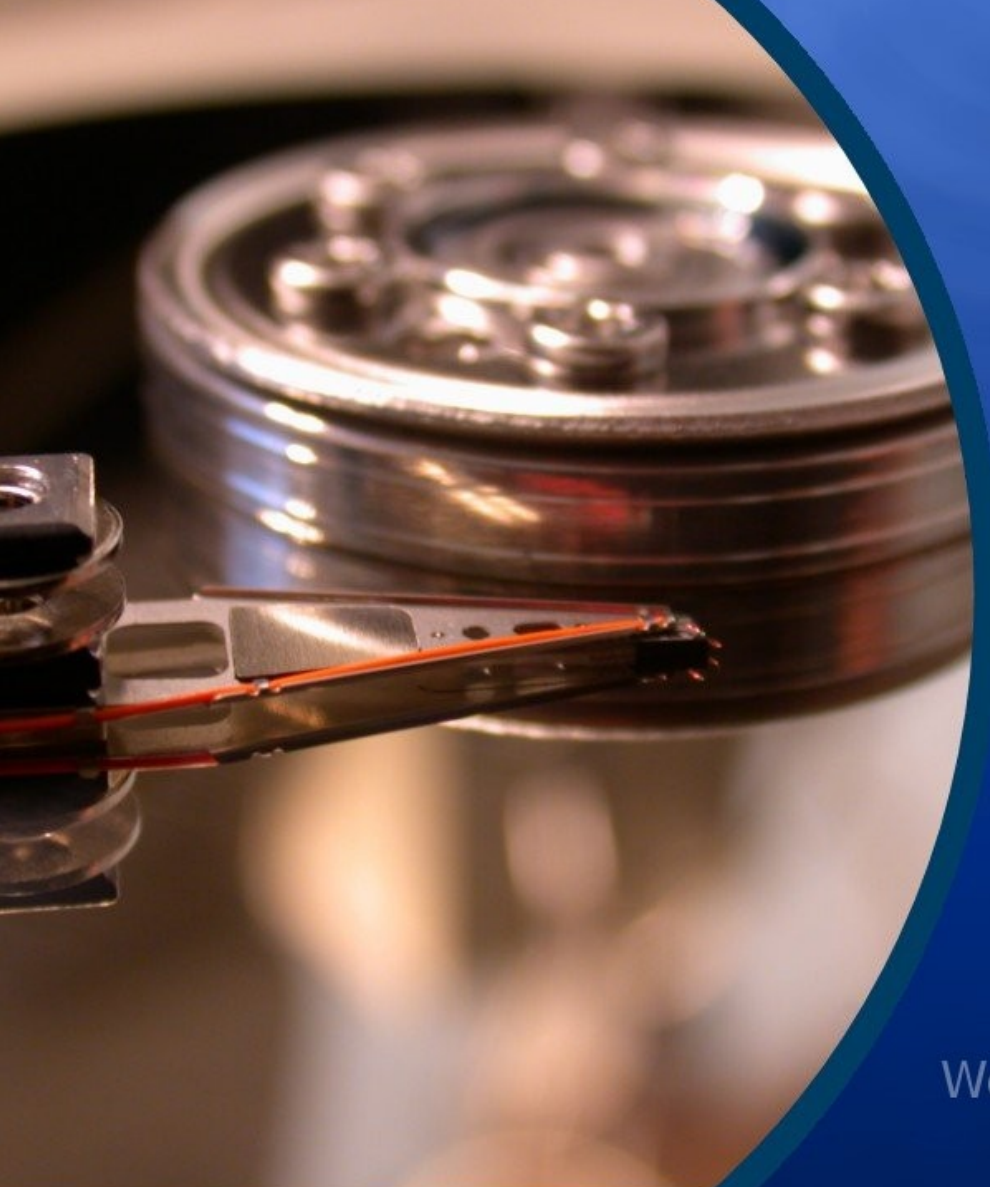

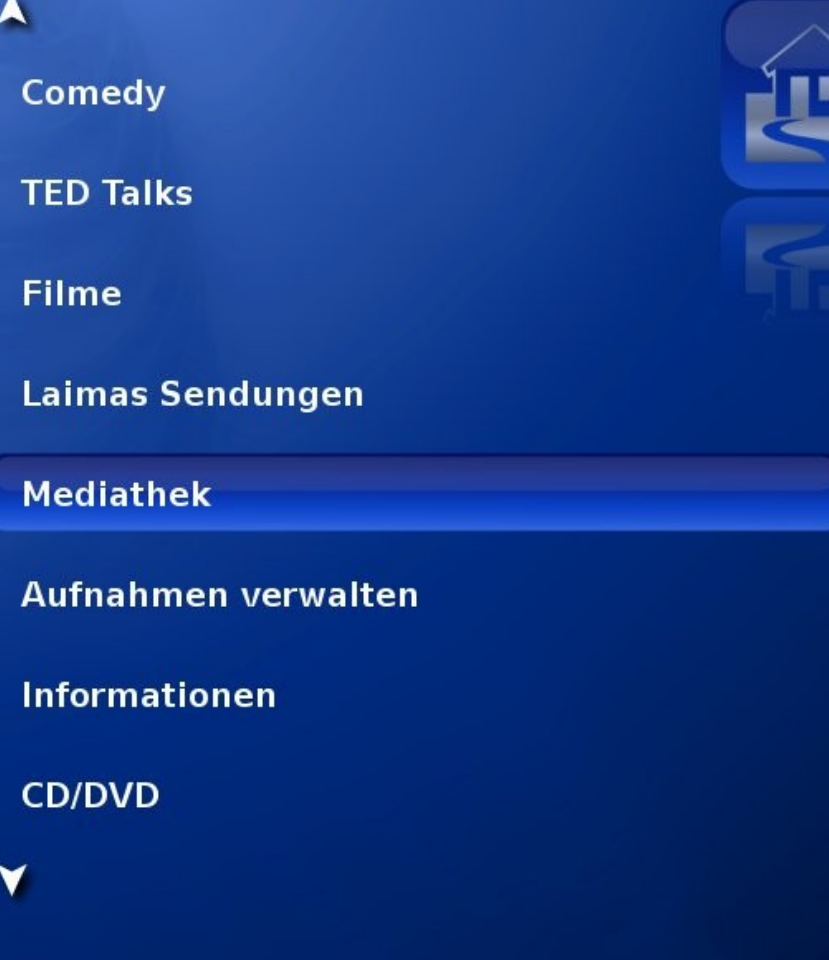

**Wed Sep 8 2010** 

#### 19:30

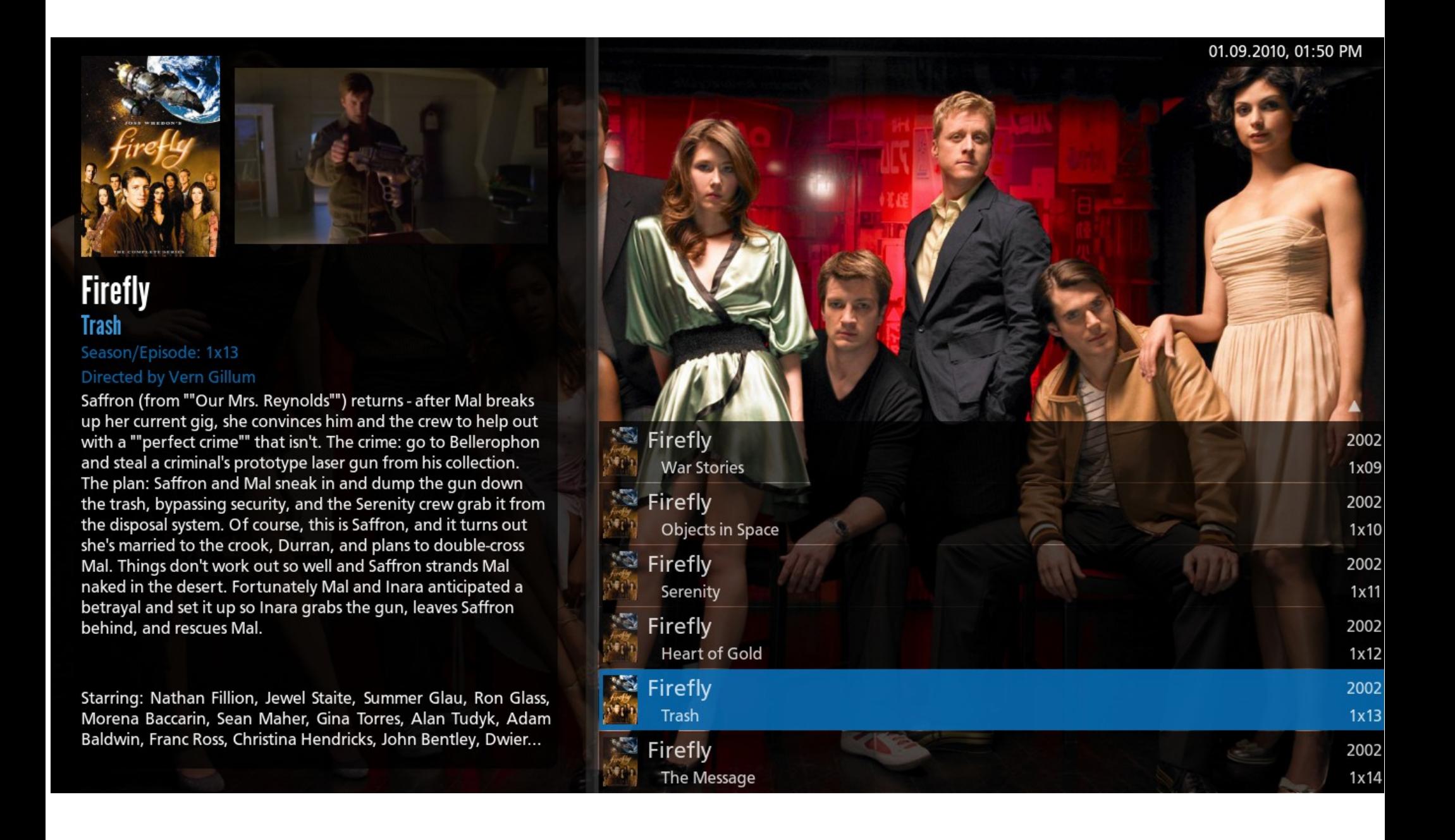

#### **Demostrations**

- Myth Web
- Myth TV Front End

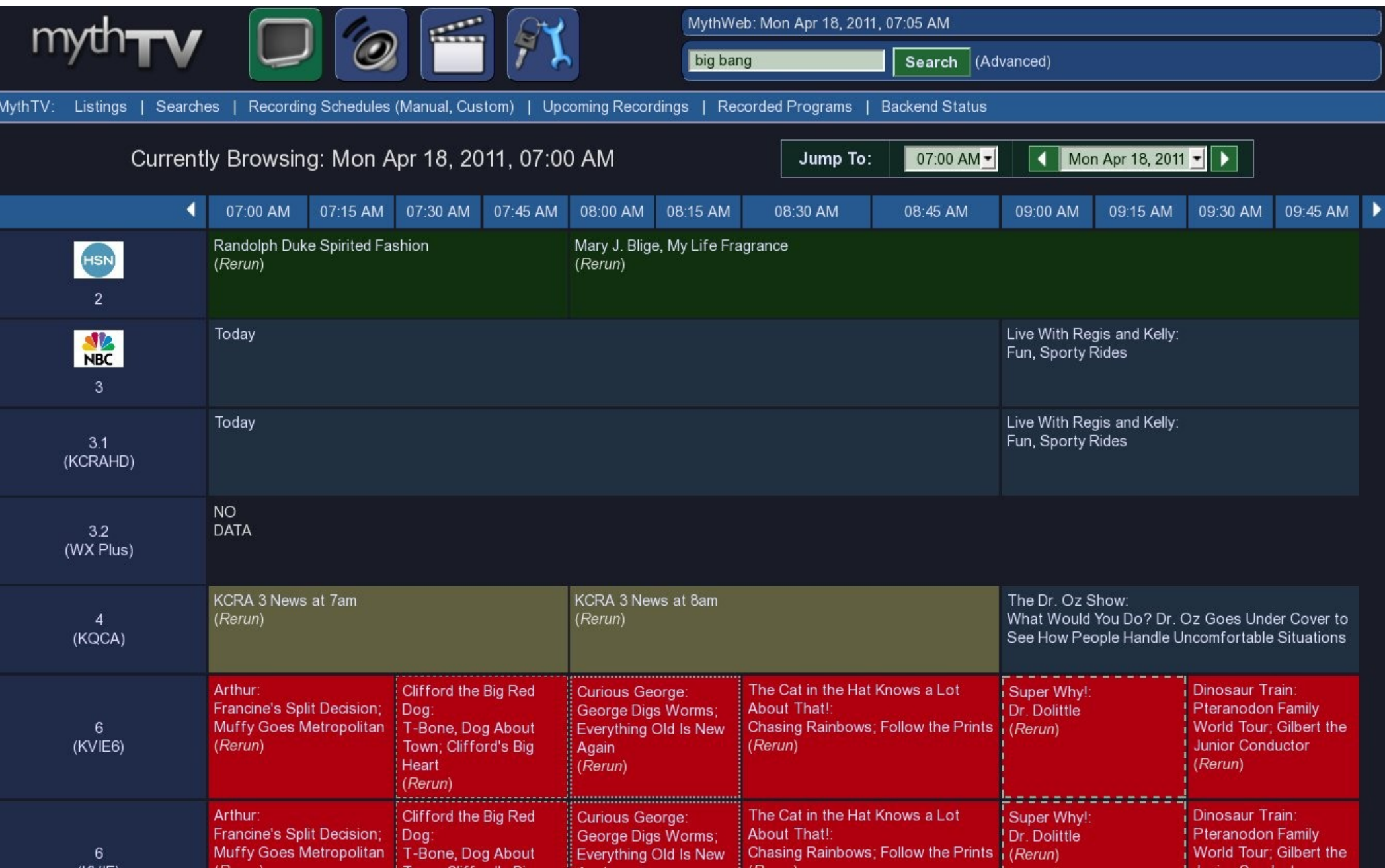

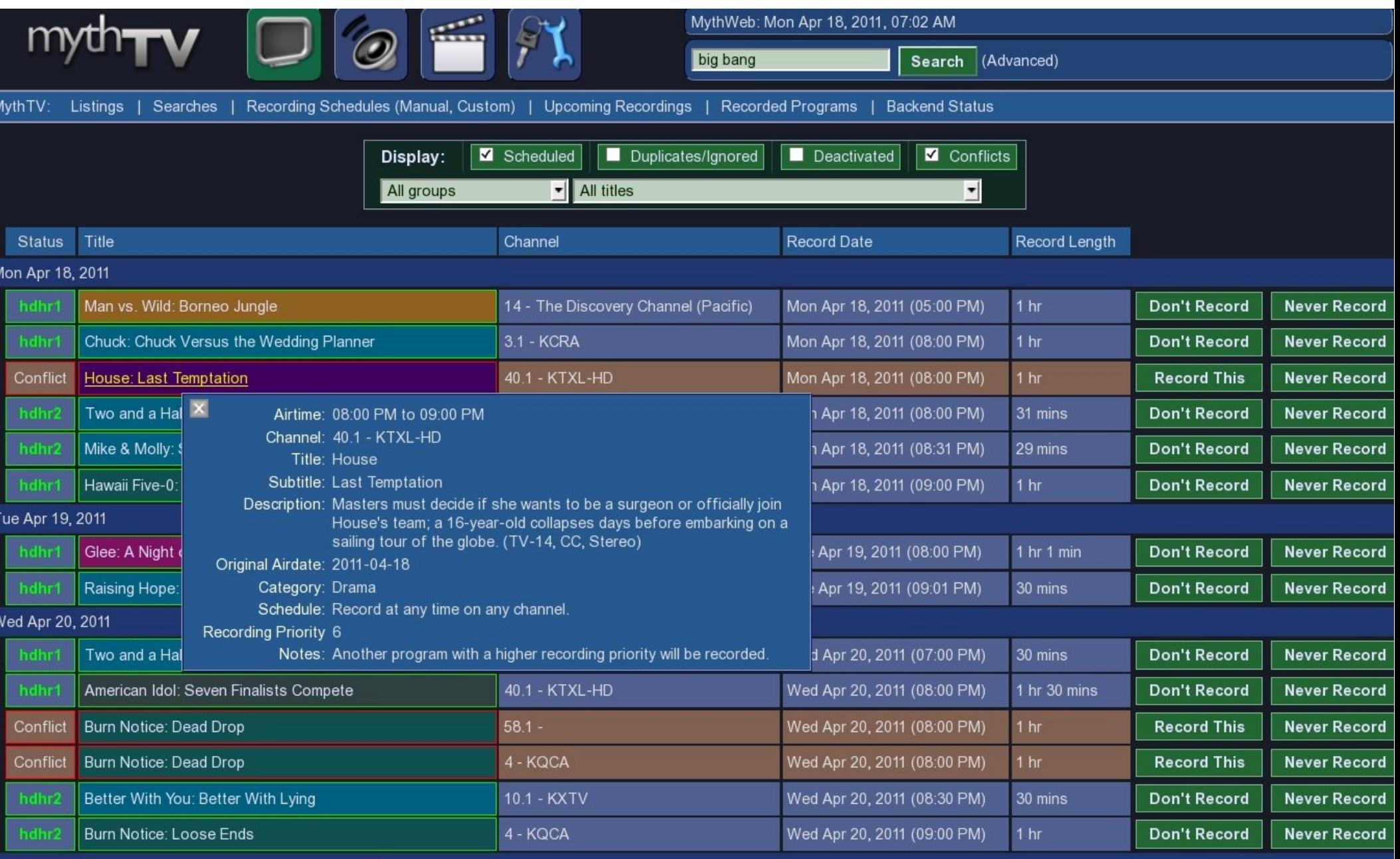

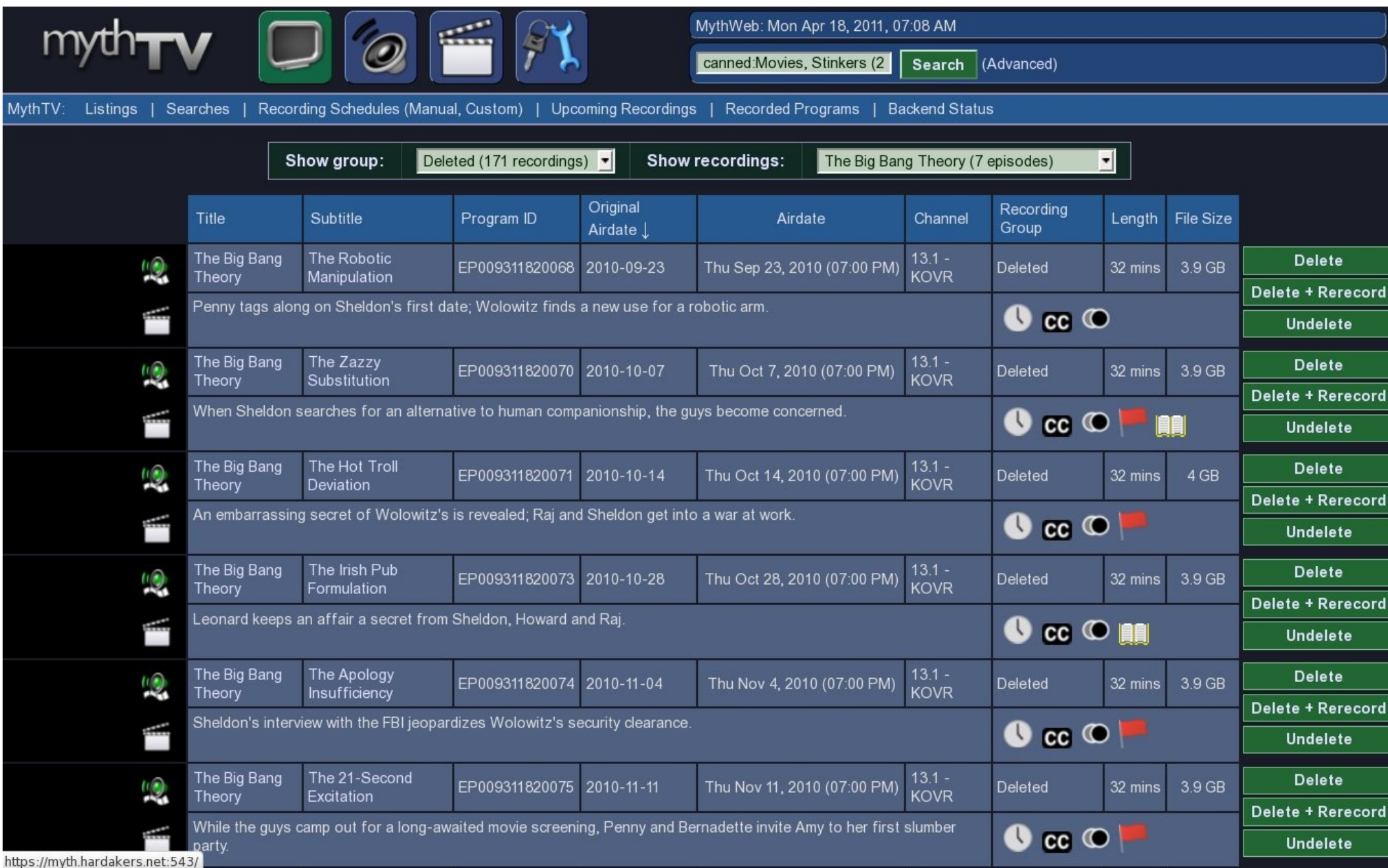

#### T+2to5 Years

- The future of TV shows will change
- The net finally will become the distribution method
	- Connections are getting faster
	- Video is the last bandwidth hurdle
	- A lot of content is available today over the net
		- Hulu, netflix, amazon, youtube, ...
- DRM effects remain to be seen
	- Most cable channels are being encrypted
	- None of the commercial over-the-net is DRM free
- People or working on it. Can they succeed?

#### Questions?